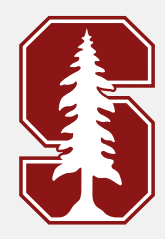

#### Lecture 6

#### Arithmetic coding

EE 274: Data Compression - Lecture 6 1

#### RECAP

#### Issues with symbol codes:

1.  $P = \{A: 0.1, B: 0.9\}$ ,  $H(P) = 0.47$ 

Huffman code can only compress this to 1 bit.

2. For any symbol  $s$ , ideally we want to use  $l(s) = \log_2\frac{1}{P(s)}$  bits. But, as we are using a symbol code, we cant use fractional bits.

Thus, there is always going to be  $\sim$ 1 bit overhead per symbol with symbol codes

#### RECAP

#### Solution -> use block codes

We can do better by considering blocks of size 2:  $P = \{AA: 0.01, AB: 0.09, BA:$ 0.09, BB: 0.81}, this way the overhead is  $\sim$ 1 bit per 2 symbol!

(or in case of blocks of size  $B$ , the overhead is  $\sim$ 1 bit per symbol)

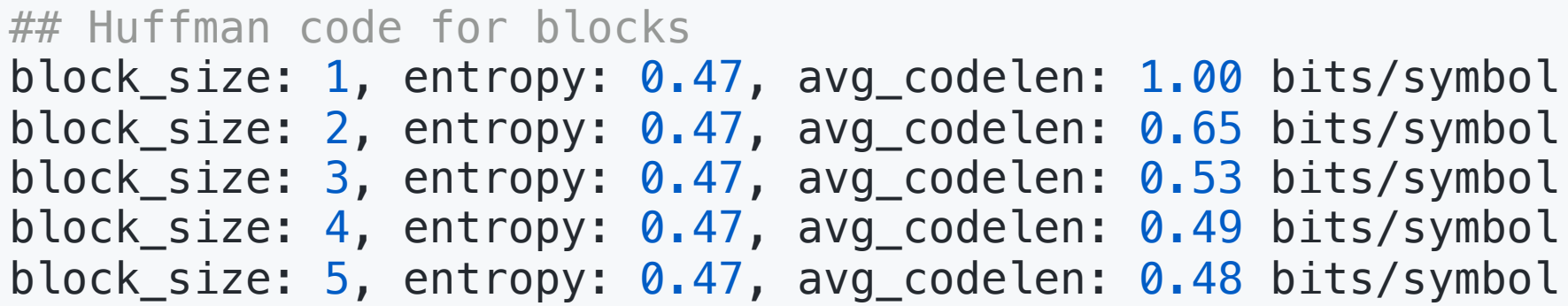

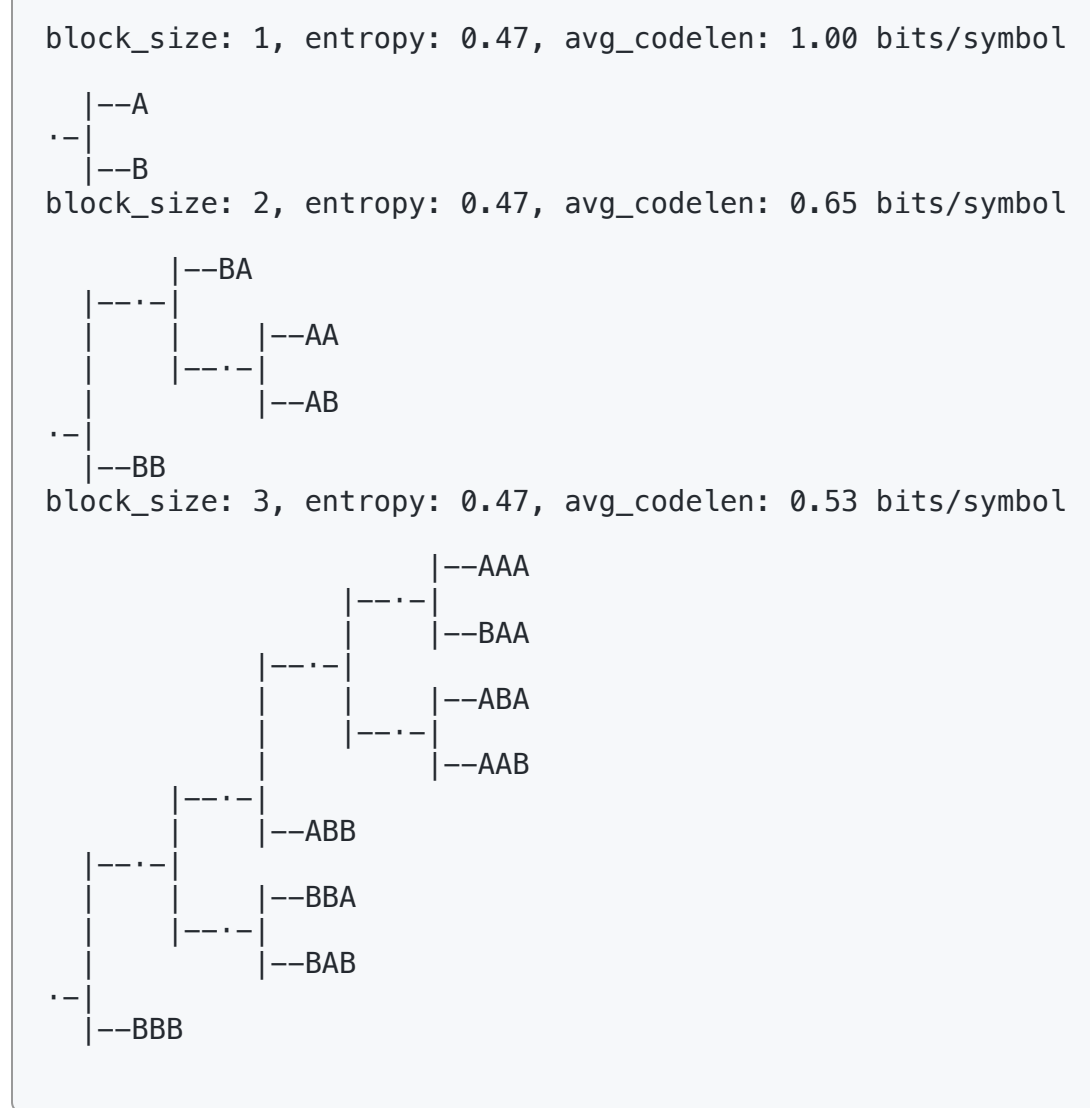

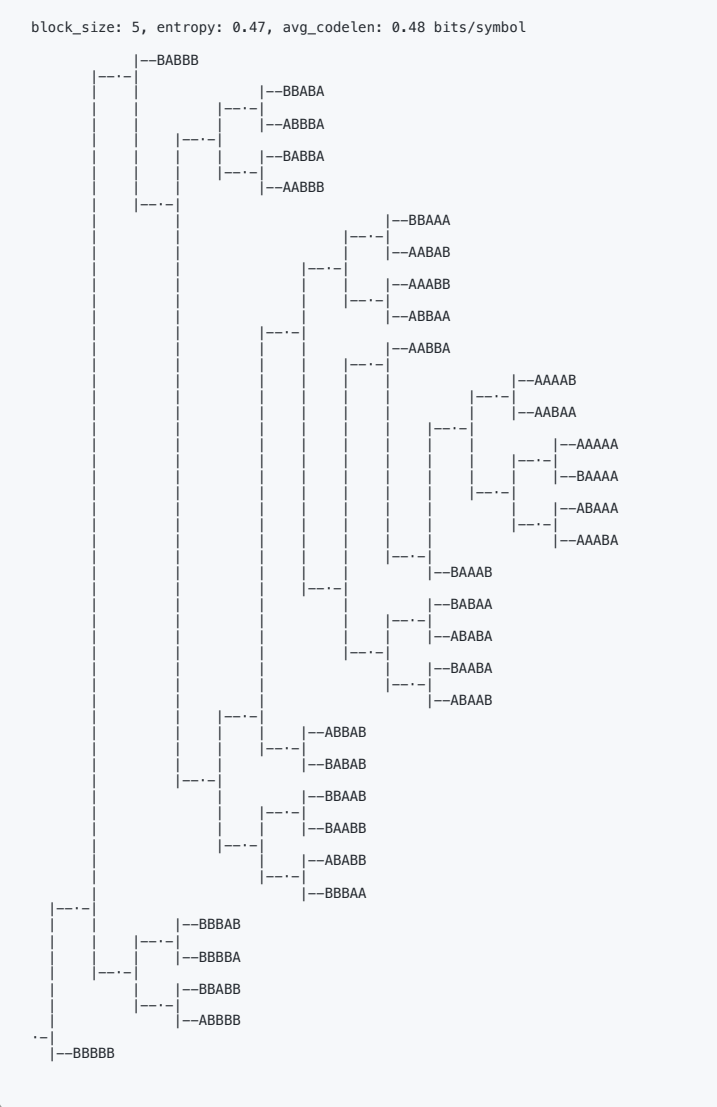

EE 274: Data Compression - Lecture 6

1. Huffman codes

$$
H(X)\leq \mathbb{E}[l(X)]\leq H(X)+1
$$

2. Huffman codes on blocks of size B

$$
H(X) \leq \frac{\mathbb{E}[l(X_1^B)]}{B} \leq H(X) + \frac{1}{B}
$$

1. Convergence to entropy  $H(X)$  is quite fast ->  $1/B$ 

2. But, not very practical, as the codebook size needed is large (exponential):

$$
size=|\mathcal{X}|^B
$$

3. Larger codebook -> difficult to handle, block size limited by device memory, higher latency, ...

# Arithmetic coding

- 1. For data  $x_1^n$ , the block\_size = n i.e. the entire data is a single block!
- 2. Codeword is computed on on the fly No need to pre-compute the codebook beforehand
- 3. Very Efficient! -> theoretically the performance can be shown to be:

$$
H(X)\leq \frac{\mathbb{E}[l(X_1^n)]}{B}\leq H(X)+\frac{2}{n}
$$

#### i.e.  $\sim$ 2 bits of overhead for the entire sequence

# How does Arithmetic coding work?

## Primer: the number line (in binary)

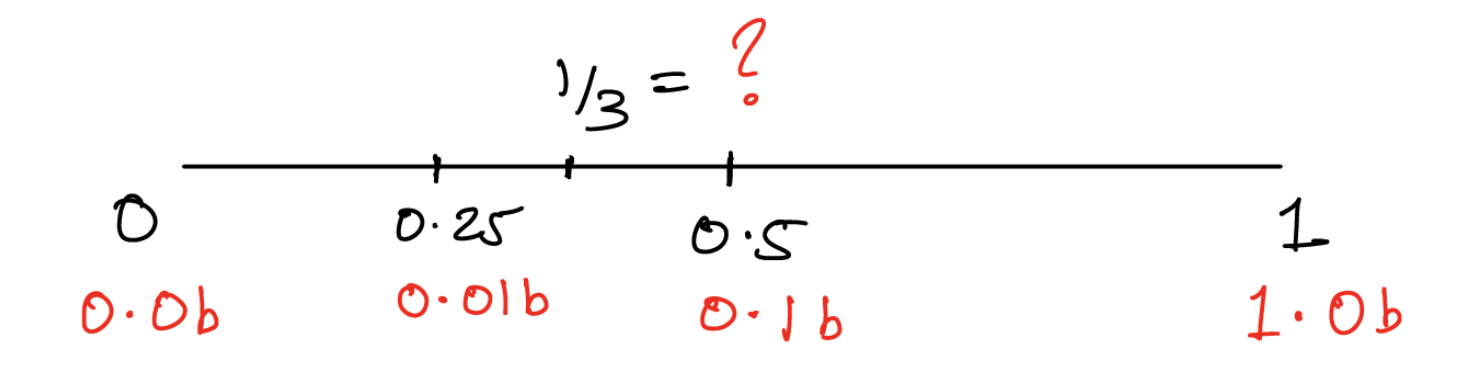

# floating point values in binary  $0.3333 = # b0...$  ?  $0.6666 = #?$ 

#### Primer: the number line (in binary)

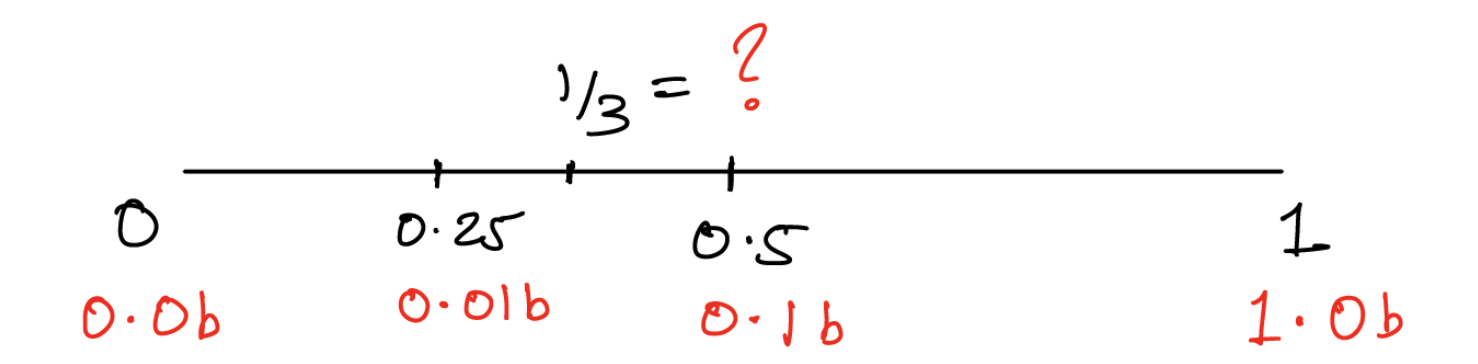

```
# floating point values in binary
from utils.bitarray_utils import float_to_bitarrays
\mu, binary_exp = float_to_bitarrays(0.3333333, 20)
0.3333 = b0.010101...0.6666 = 60.101010...
```
# Arithmetic Encoding

We will consider the following running example:

P = ProbabilityDist({A: 0.3, B: 0.5, C: 0.2})  $x$ \_input = BACB

We want to encode the sequence  $x_1^n = BACB$  sampled from the distribution  $P.$ 

# Arithmetic Encoding

1. STEP I: Find an *interval* (or a range)  $\boxed{(L,H)}$  , corresponding to the entire sequence  $x_1^n$ 

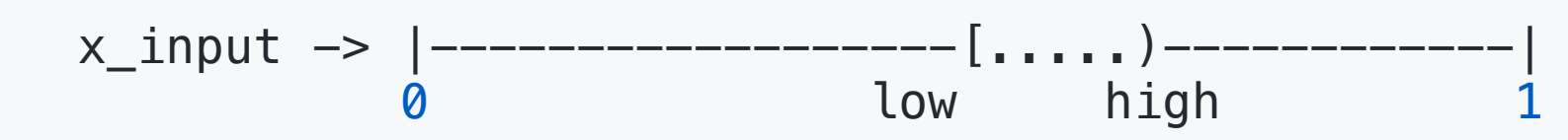

2. STEP II: Communicate the *interval* [L, H) efficiently

(i.e. using less number of bits)

 $x$ \_input  $\rightarrow$  [L,H)  $\rightarrow$  011010

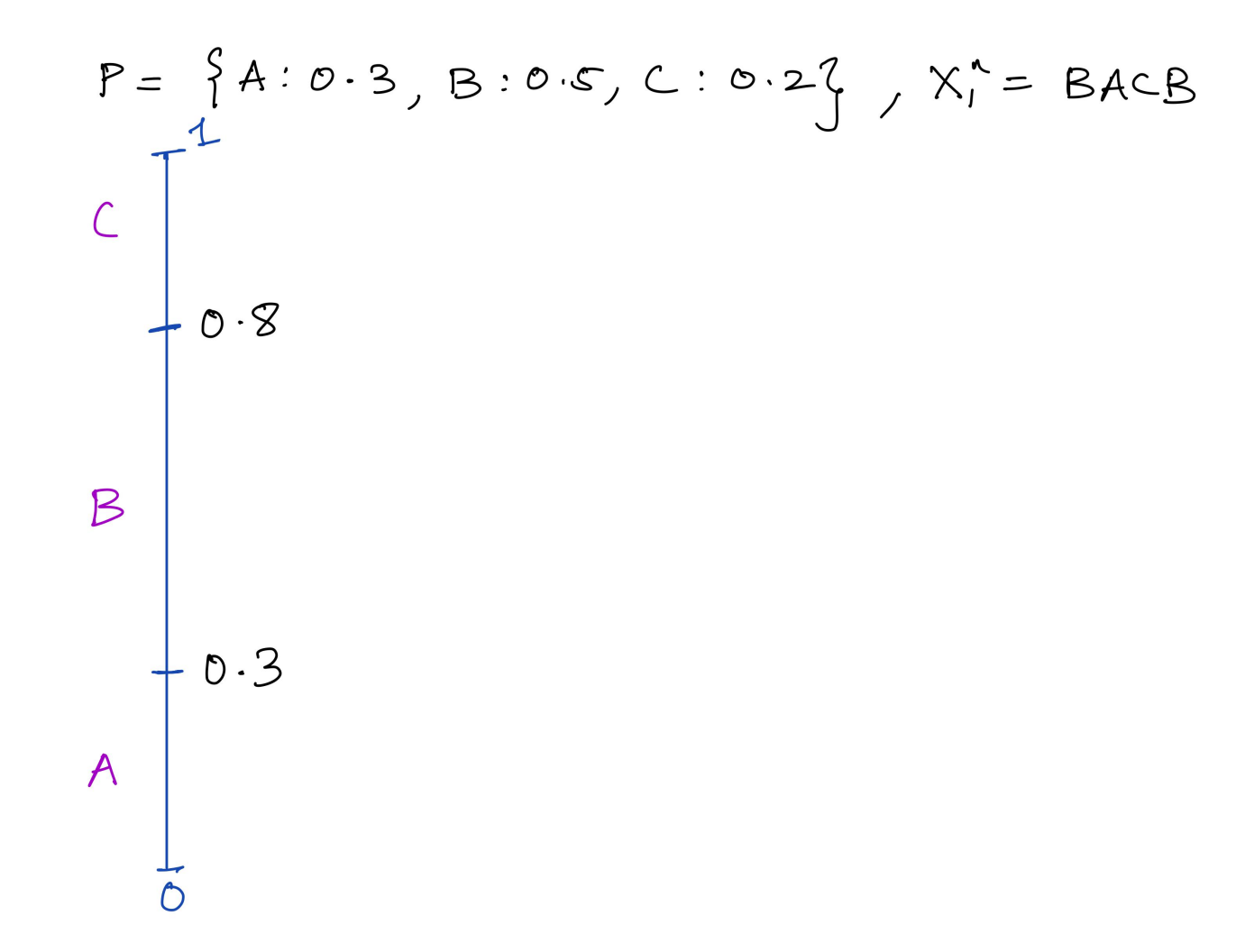

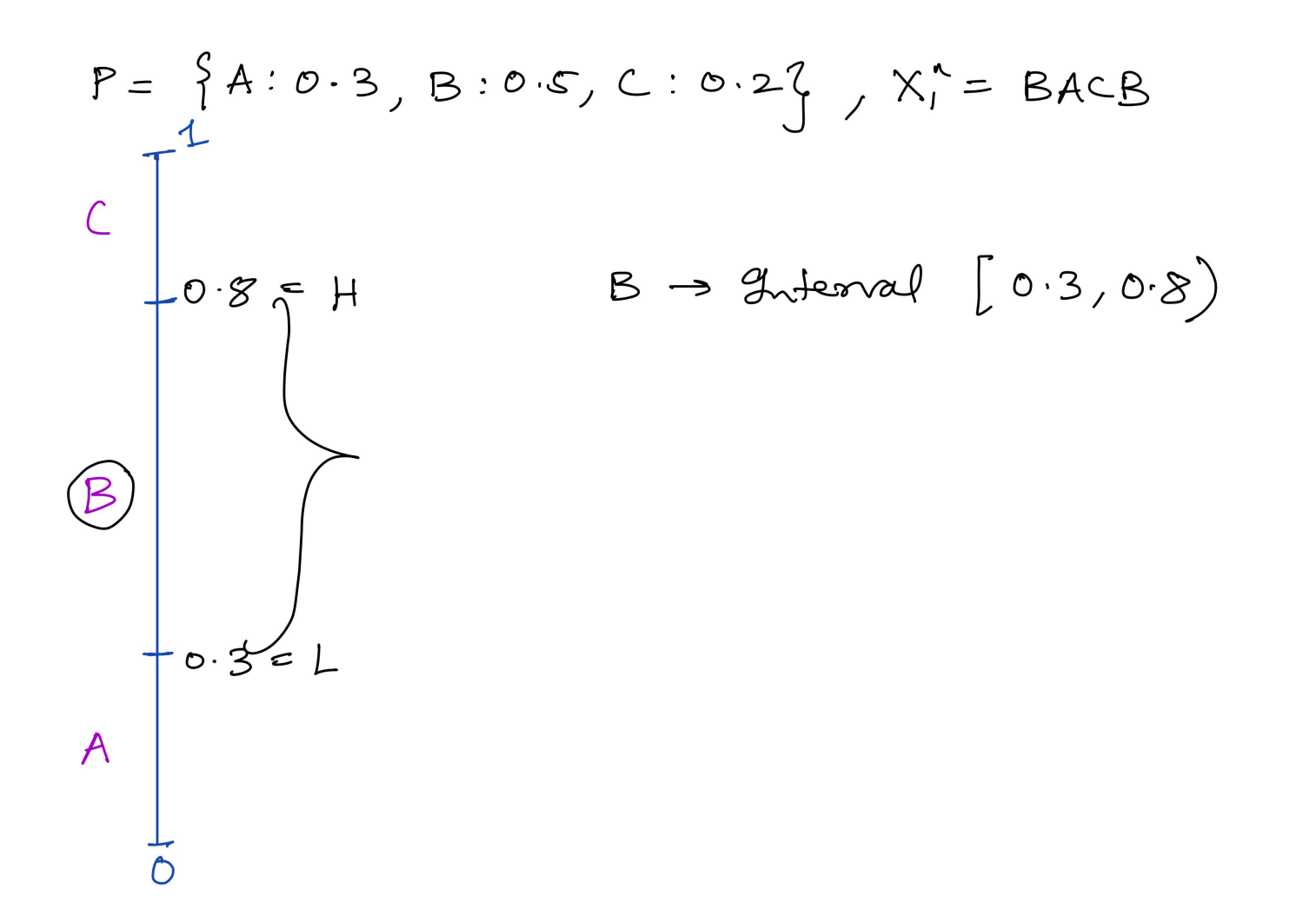

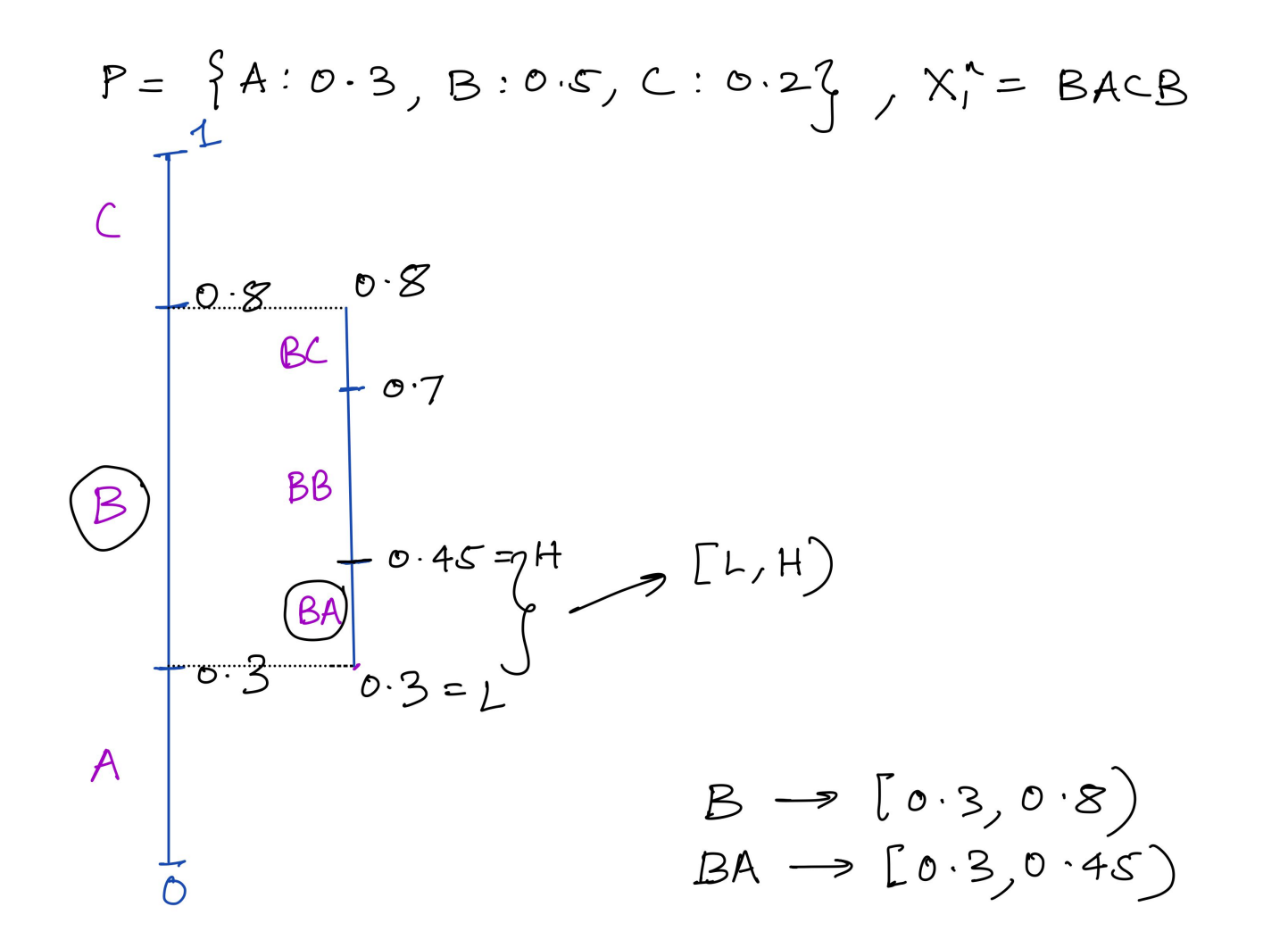

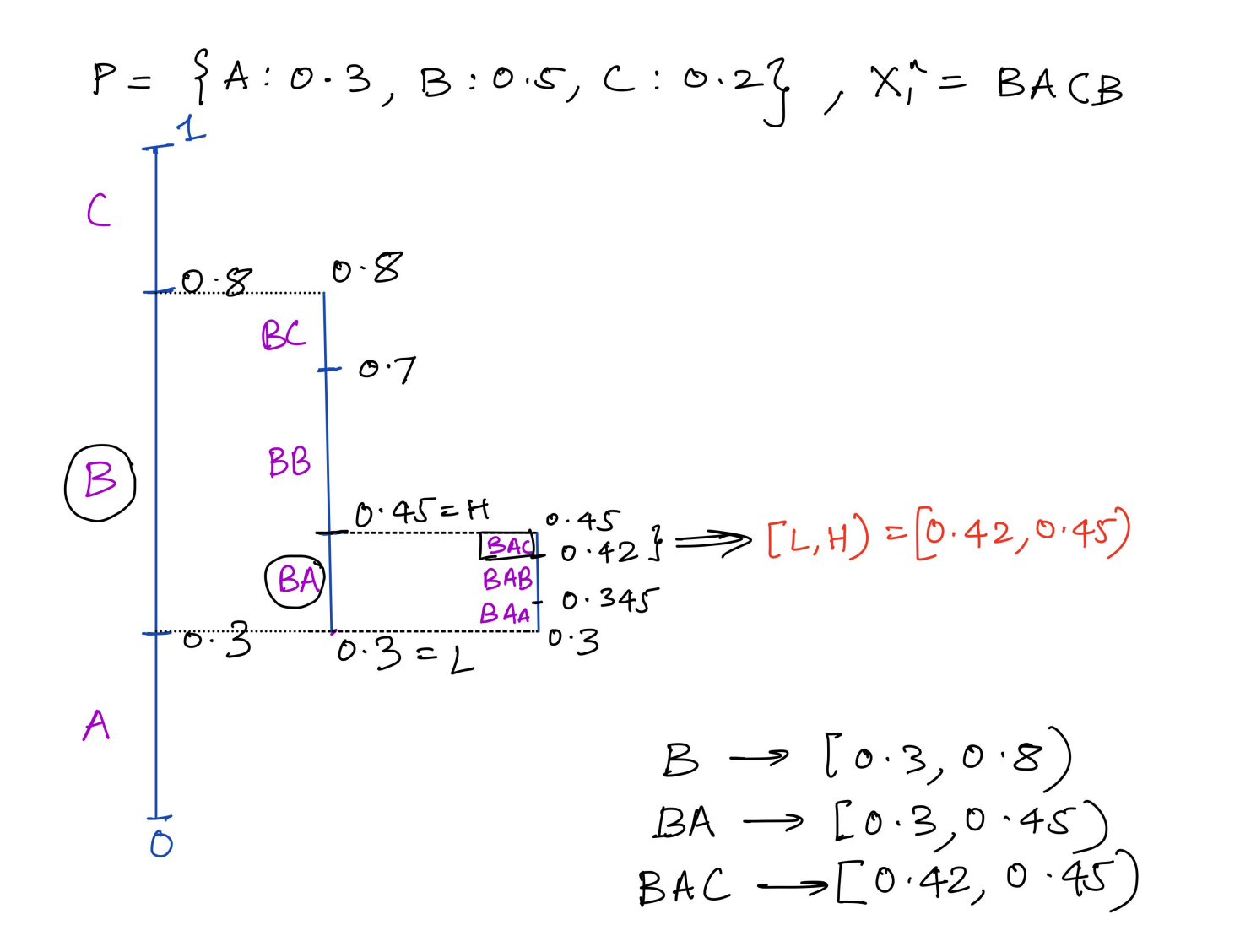

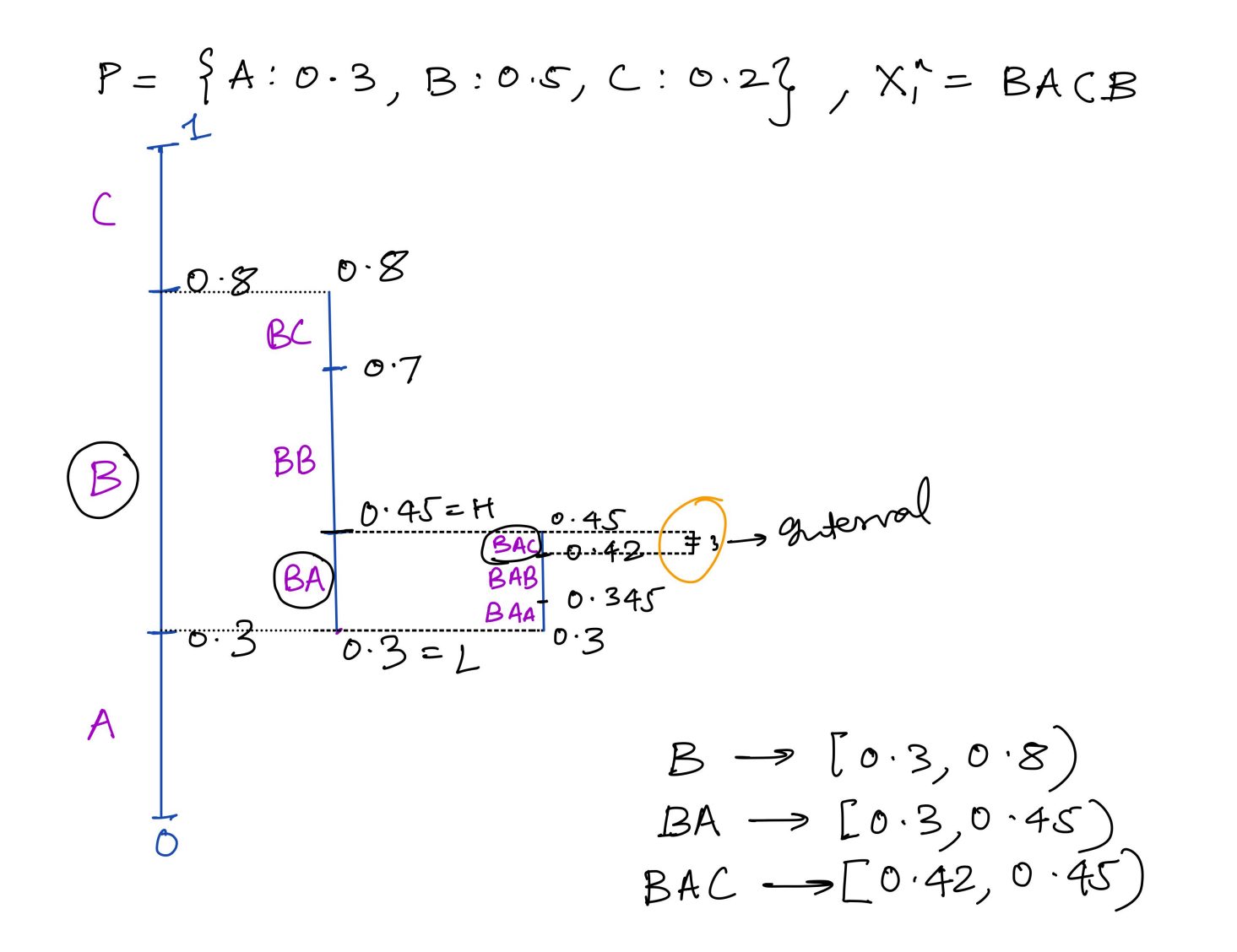

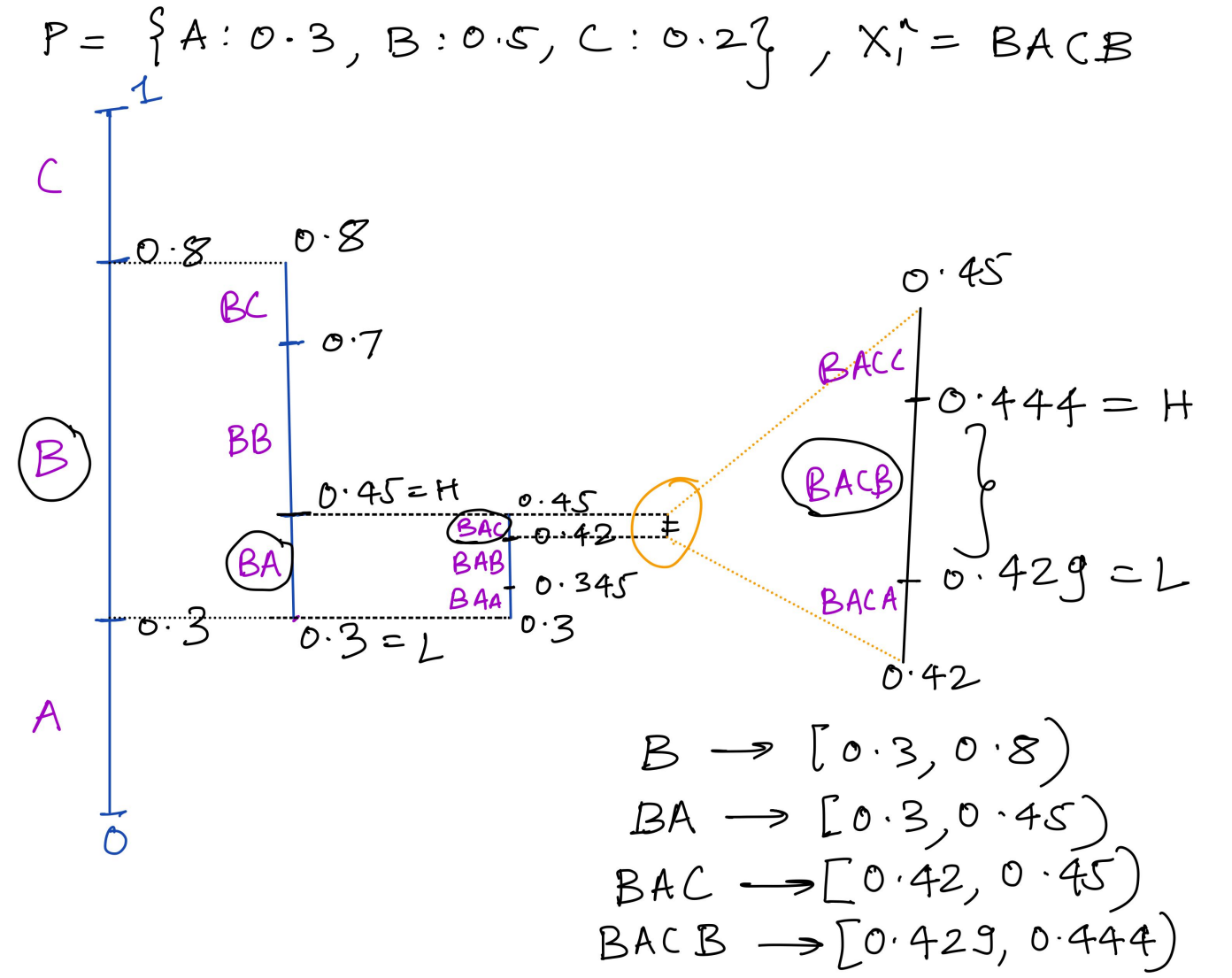

1. STEP I: Find an *interval* (or a range)  $\boxed{(L,H)}$  , corresponding to the entire sequence  $x_1^n$ 

 $prob = ProbabilityDist({A: 0.3, B: 0.5, C: 0.2})$  $x$ \_input = BACB

```
# find interval corresp to BACB
ENCODE: B \rightarrow [L,H) = [0.30000,0.80000)
ENCODE: A \rightarrow [L,H) = [0.30000,0.45000)
ENCODE: C \rightarrow [L,H) = [0.42000, 0.45000]ENCODE: B \rightarrow [L,H) = [0.42900,0.44400)
```
Thus, the final interval is:  $x$  input  $\rightarrow$  [0.429, 0.444)

# Arithmetic coding pseudo-code

```
class ArithmeticEncoder:
    .
.
.
    def shrink_range(self, L, H, s):
        rng = H - Lnew_L = L + (rng * self.P.cumul[s])
        new_H = new_L + (rng * self.P.probs(s))
        return new_L, new_H
    def find_interval(self, x_input):
        L, H = 0.0, 1.0for s in x_input:
            L,H = \text{self.shrink\_range}(L, H, s)return L, H
    def encode_block(self, x_input):
        # STEP1
        L,H = self.find_interval(x_input)
        # STEP-II
        .
.
.
```
 $P = \{A: 0.2, B: 0.4, C: 0.4\}$  $x$ \_input = BAAB

```
P = \{A: 0.4, B: 0.4, C: 0.2\}x_input = BACA
```

```
ENCODE: B \rightarrow [L,H) = [0.40000,0.80000)
ENCODE: A \rightarrow [L,H) = [0.40000,0.56000)
ENCODE: C \rightarrow [L,H) = [0.52800, 0.56000]ENCODE: A \rightarrow [L,H) = [0.52800,0.54080)
```
# STEP-I: Find the interval [L,H)

```
P = \{A: 0.3, B: 0.5, C: 0.2\}x_input = BACB
L = [0.429, 0.444]
```
1. Observation: Interval size reduces as we encode more symbols

2. QUIZ-1: What is the size of the interval (H-L) for the input  $X_1^n$ ?

# STEP-I: Find the interval [L,H)

```
P = \{A: 0.3, B: 0.5, C: 0.2\}x_input = BACB
L = [0.429, 0.444]
```
1. Observation: Interval size reduces as we encode more symbols

2. QUIZ-1: What is the size of the interval (H-L) for the input  $X_1^n$ ?

$$
(H - L) = p(x_1) * p(x_2)...p(x_n)
$$
  
= 
$$
\prod_{i=1}^{n} p(x_i)
$$
  
= 
$$
p(x_1^n)
$$

# Arithmetic Encoding

```
P = \{A: 0.3, B: 0.5, C: 0.2\}x_input = BACB
L = [0.429, 0.444]
```
- 1. **STEP-I**: Find an *interval* (or a *range*) [L, H) corresponding to the *entire sequence*  $x_1^n$
- 2. **STEP-II**: Communicate the interval  $[L,H)$  using a value  $Z \in [L,H)$

For example:  $Z = \frac{(L+H)}{2}$ , i.e. the midpoint of the range. (in our example  $Z = 0.4365$ )  $(L+H)$ 

# Arithmetic decoding

Quiz-2: If the decoder knows:

- $\bullet$  n=4
- $\bullet$  P = {A: 0.3, B: 0.5, C: 0.2}
- $\bullet$  Z = 0.4365

How can it decode the entire input sequence?  $X_1^n.$ 

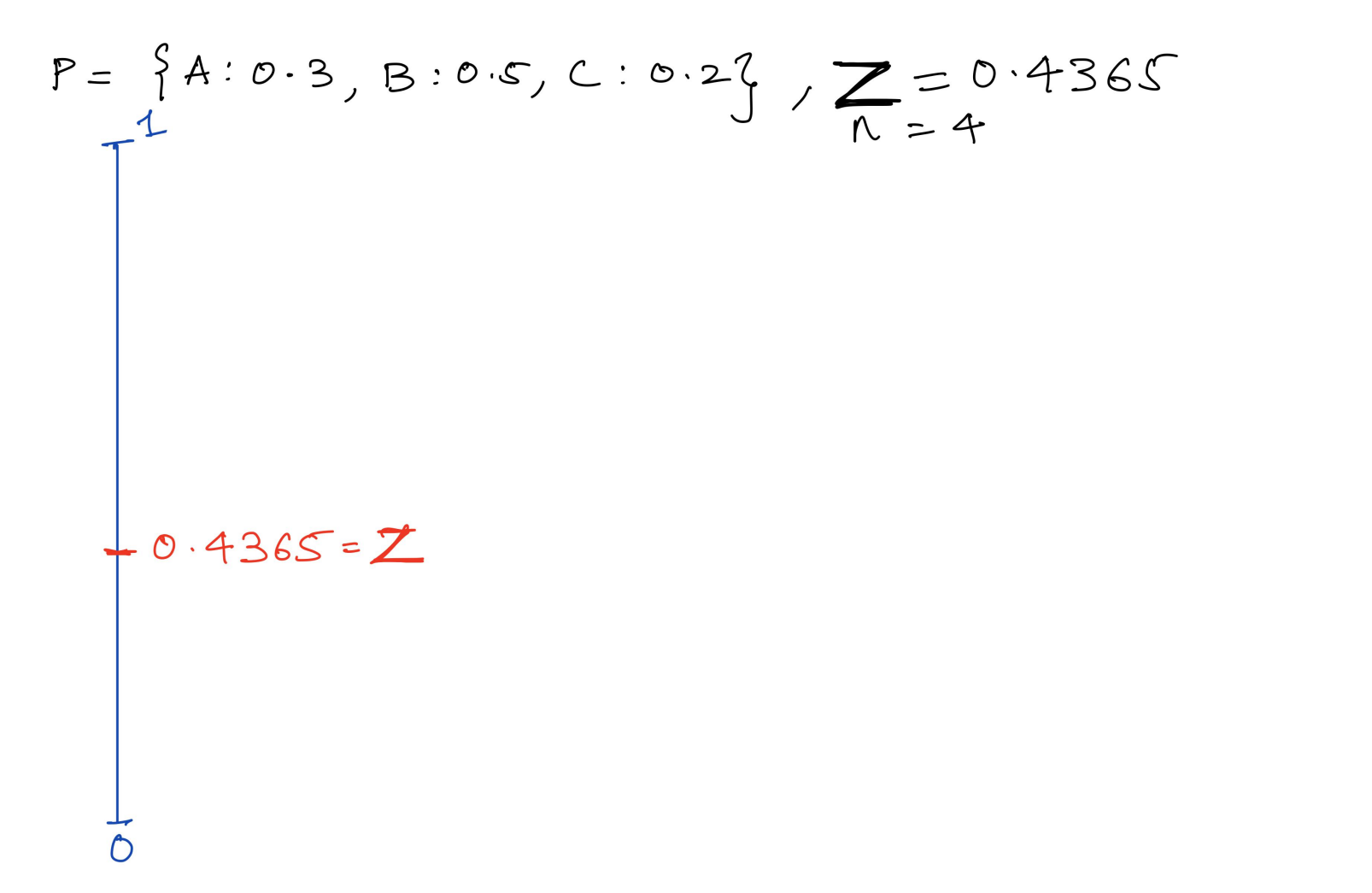

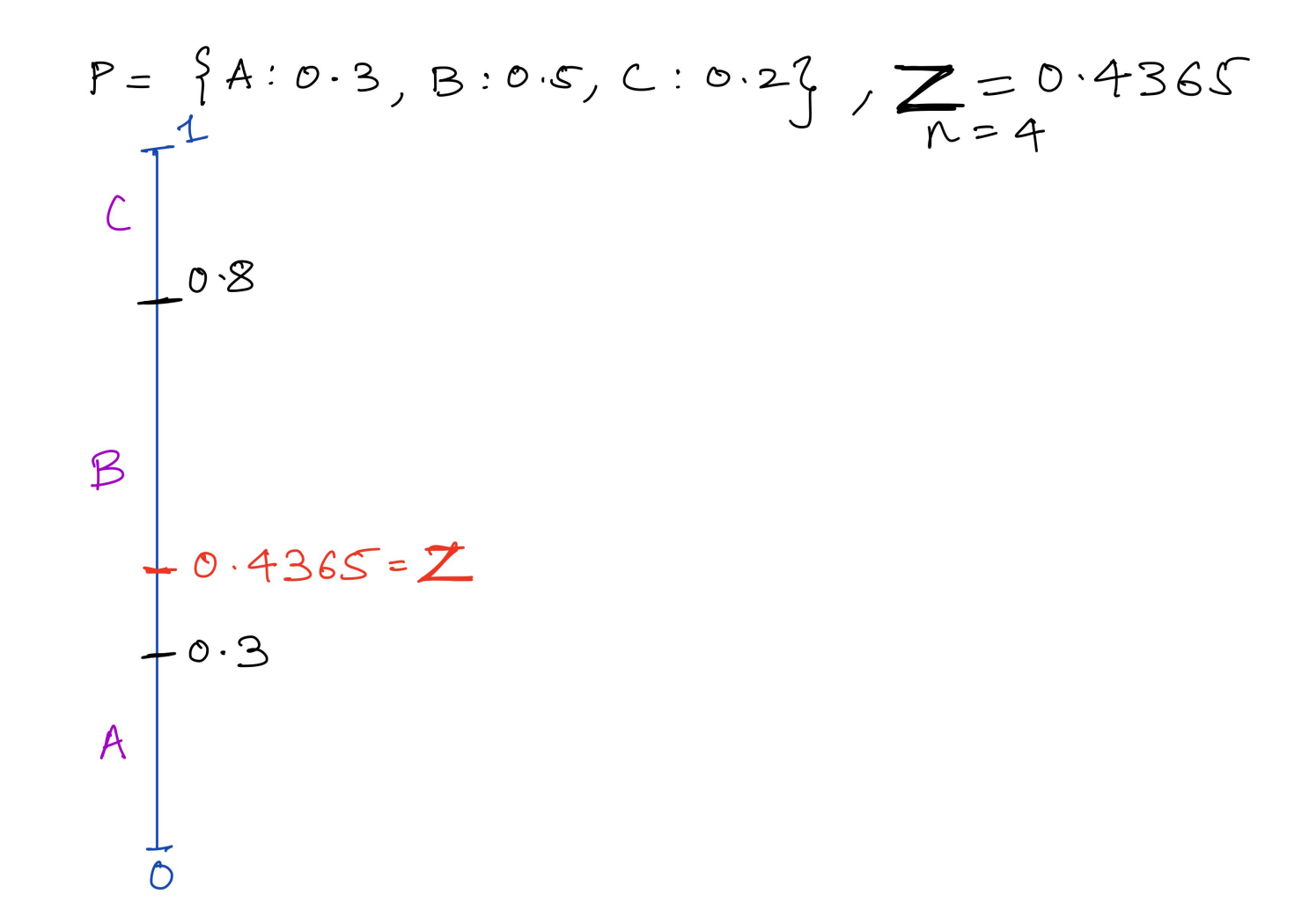

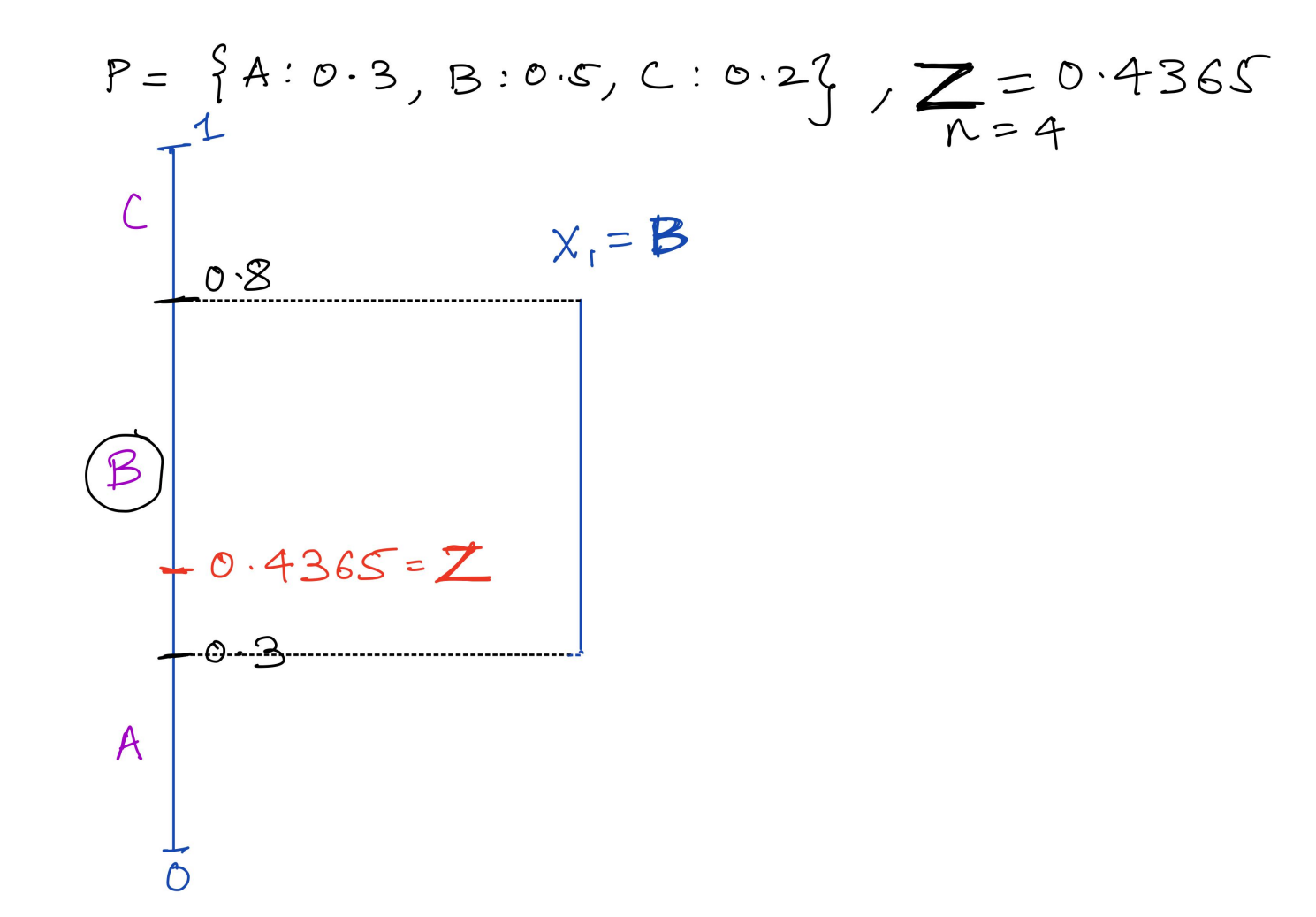

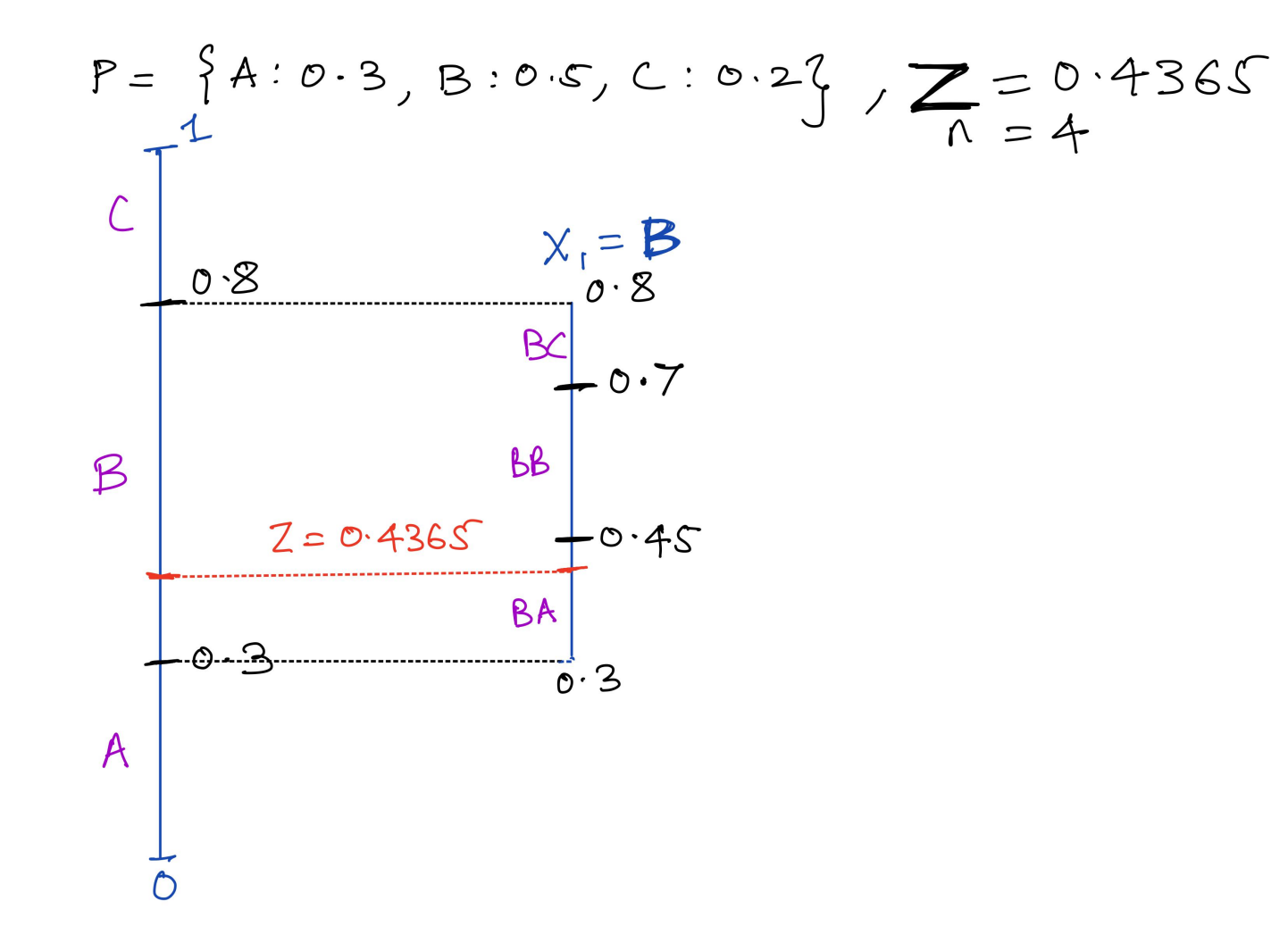

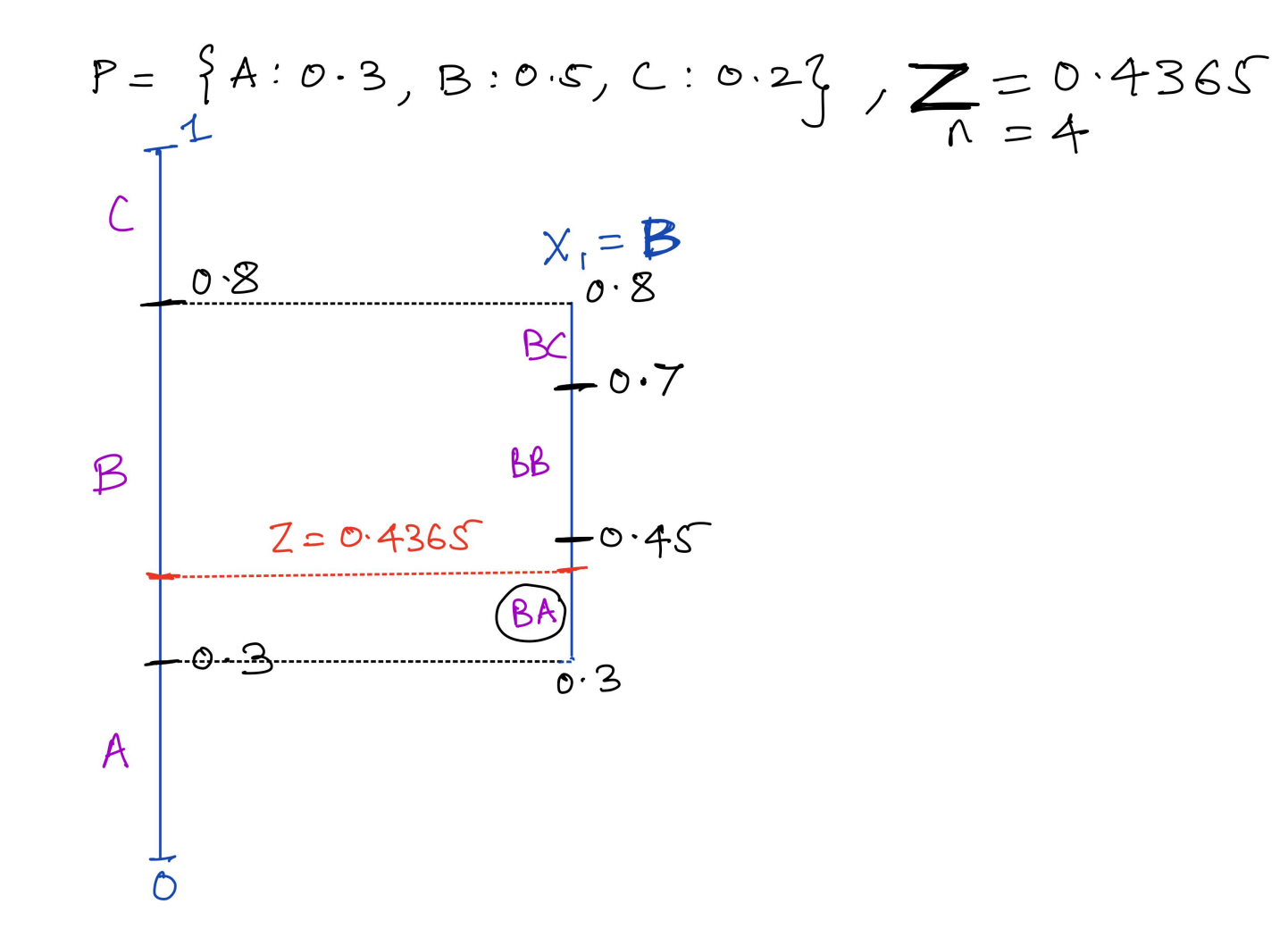

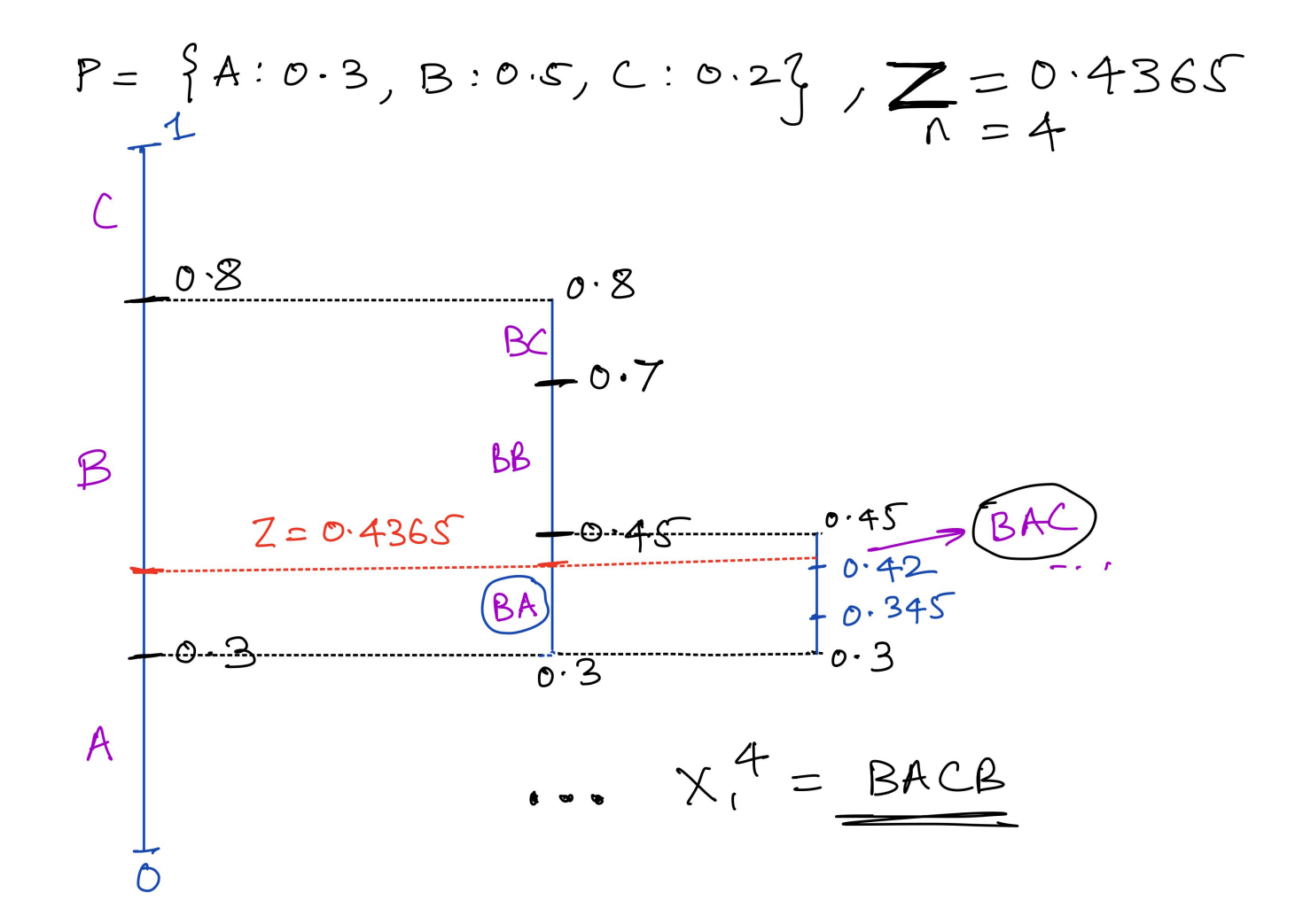

# Arithmetic decoding

```
Z = 0.4365ENCODE: B \rightarrow [L,H) = [0.30000, 0.80000)ENCODE: A \rightarrow [L,H) = [0.30000, 0.45000)ENCODE: C \rightarrow [L,H) = [0.42000, 0.45000)ENCODE: B \rightarrow [L,H) = [0.42900, 0.44400]-
 -
  -
   -
    -
     -
       -
        -
         -
          -
           -
            -
              -
               -
                -
                 -
                  -
                   -
                     -
                      -
                       -
                        -
                         -
                          -
                            -
                             -
                              -
                               -
                                -
                                 -
DECODE: B -> [L,H) = [0.30000,0.80000)
DECODE: A -> [L,H) = [0.30000,0.45000)
DECODE: C -> [L,H) = [0.42000,0.45000)
DECODE: B -> [L,H) = [0.42900,0.44400)
```
# Arithmetic decoding-pseudocode

```
class ArithmeticDecoder:
    ...
    def shrink_range(self, L, H, s):
        ...
        return new_L, new_H
    def decode_symbol(self, L, H, Z):
        rnq = H - Lsearch list = L + (self.P.cumul * rng)symbol_ind = np.searchsorted(search_list, Z)
        return self.P.alphabet[symbol_ind]
    def decode_block(self, Z, n):
        L, H = 0.0, 1.0for _ in range(n): #main decoding loop
            s = self.decode_symbol(L, H, Z)L,H = self.shrink_range(L,H,s)
```
# Arithmetic decoding:

Quiz-2: If the decoder knows:

- $n=4$  $\bullet$
- $\bullet$  P = {A: 0.3, B: 0.5, C: 0.2}
- $\bullet$  Z = 0.4365

Ans -> The decoder creates intervals same as the ones encoder creates, and find which symbol corresponds to the interval in which Z lies.

# Arithmetic encoding

- 1. **STEP-I:** Find an *interval* (or a range) [L,H) corresponding to the e*ntire sequence*  $x_1^n$  ( [0.429, 0.444] )
- 2. STEP-II: Find the midpoint of the interval  $[L, H)$ ,  $Z = \frac{(L+H)}{2}$ . ( Z =0.4365 )  $(L+H)$
- 3. STEP-III: Write the binary expansion of  $Z$  to the bitstream ->

eg:  $Z = 0.4365 = 60.01101111101...$ 

then the final encoded\_bitstream =  $01101111101...$ 

# Arithmetic encoding

- 1. **STEP-I:** Find an *interval* (or a *range*) [L, H) corresponding to the e*ntire sequence*  $x_1^n$  ( [0.429, 0.444] )
- 2. STEP-II: Find the midpoint of the interval  $[L, H)$ ,  $Z = \frac{(L+H)}{2}$ . ( Z =0.4365 )  $(L+H)$
- 3. STEP-III: Write the binary expansion of  $Z$  to the bitstream ->

eg:  $Z = 0.4365 = 60.01101111101...$ 

then the final encoded\_bitstream =  $01101111101...$ 

Quiz-4:  $Z$ 's binary representation can be long, can also have infinite bits. How can we fix this?

Commutating 2  
\n
$$
H = 0.444
$$
  
\n $Z = 0.4365 = 60.0110111101...$   
\n $L = 0.429$ 

Commutating Z

\n
$$
H = 0.444
$$
\n
$$
T = 0.4365 = 60.0110111101...
$$
\n
$$
L = 0.429
$$
\n
$$
L = 0.429
$$
\nW2

\nW3

\nW4

\nW5

\nW6

\nW6

\nW7

\nW8

\nW8

\nW8

\nW8

\nW8

\nW9

\nW101

\nW2

\nW5

\nW6

\nW7

\nW8

\nW8

\nW9

\nW101

\nW101

\nW1101

\nW11101

\nW11101

\nW10101

\nW11101

\nW11101

\nW120

\nW130

\nW140

\nW150

\nW160

\nW170

\nW180

\nW190

\nW10101

\nW11101

\nW11101

\nW10101

\nW11101

\nW10101

\nW10101

\nW10101

\nW10101

\nW10101

\nW10101

\nW10101

\nW10101

\nW10101

\nW10101

\nW10101

\nW10101

\nW10101

\nW10101

\nW10101

\nW10101

\nW10101

\nW10101

\nW10101

\nW10101

\nW10101

\nW10101

\n

- 1. **STEP-I**: Find an *interval* (or a *range*)  $[L,H)$ corresponding to the e*ntire sequence*  $x_1^n$  ( [0.429, 0.444] )
- 2. STEP-II: Find the midpoint of the interval  $[L, H)$ ,  $Z = \frac{(L+H)}{2}$ . ( Z =0.4365 )  $(L+H)$
- 3. **STEP-III:** Truncate  $Z$  to  $k$  bits ( $\hat{Z}$ )

e.g:

 $L,H = 0.429, 0.444$  $Z = 0.4365 = 60.01101111101...$  $Z_h$ hat = b0.0110111111 ~ 0.4296

Final Encoding = encoded\_bitstream = 011011111

1. **Cond** 1: Truncate  $Z$  to  $\hat{Z}$  with  $k$  bits, so that  $\hat{Z} \in [L, H)$ 

2. Cond 2: If  $\hat{Z}$  has binary representation:  $Z_h$  hat =  $b0.011011111$  for example, then we also need, any extension of it  $Z_{ext} \in [L,H).$ 

For eg:

Z\_hat = b0.011011111 Z\_ext = b0.01101111111011110101..

#### Quiz-5: Why so?

- 1. **Cond** 1: Truncate  $Z$  to  $\hat{Z}$  with  $k$  bits, so that  $\hat{Z} \in [L, H)$
- 2. Cond 2: If  $\hat{Z}$  has binary representation:  $Z_h$  hat =  $b0.011011111$  for example, then we also need, any extension of it  $Z_{ext} \in [L,H).$

The two conditions can be written together as:

$$
[\hat{Z},\hat{Z}+2^{-k})\in [L,H)
$$

Given the interval  $[L,H)$ , and  $Z=\frac{(L+H)}{2}$ , truncate  $Z$  to  $k$  bits so that:  $[\hat{Z},\hat{Z}+2^{-k})\in [L,H)$ 

#### **Quiz-6**: What should the  $k$  be?

```
## Examples
# Ex1: L=0.429, H=0.444, Z = 0.4365... how many digits we can truncate from Z?
## Ex2: L=0.552398714,H=0.5524123
Z = 0.5524058..., how many digits we can truncate Z from?
```
Given the interval  $[L,H)$ , and  $Z=\frac{(L+H)}{2}$ , truncate  $Z$  to  $k$  bits so that:  $[\hat{Z},\hat{Z}+2^{-k})\in [L,H)$ 

**Quiz-6**: What should the  $k$  be?

Shorter the interval,  $\vert H-L\vert$ , the more the number of bits we need to use.

Given the interval  $[L,H)$ , and  $Z=\frac{(L+H)}{2}$ , truncate  $Z$  to  $k$  bits so that:  $[\hat{Z},\hat{Z}+2^{-k})\in [L,H)$ 

**Quiz-6**: What should the  $k$  be?

- Shorter the interval,  $\vert H-L\vert$ , the more the number of bits we need to use.
- the numbers of bits we need to truncate  $Z$  by is:

$$
k\leq \left\lceil log_{2}\frac{1}{(H-L)}\right\rceil +1
$$

# Arithmetic Encoding pseudo-code

```
class ArithmeticEncoder:
    def shrink_range(self, L, H, s):
         .
          .
           .
    def find_interval(self, x_input):
         L, H = 0.0, 1.0for s in x_input:
             L,H = \text{self.shrink\_range}(L,H,s)return L, H
    def encode_block(self, x_input):
         # STEP-1 find interval
         L,H = \text{self.find\_interval}(x\_input)# STEP-II, III communicate interval
         Z = (L+H)/2num_bits = ceil(log2((H-L))) + 1
         _
,
c
o
d
e
=
f
l
o
a
t
_
t
o
_
b
i
t
a
r
r
a
y
(
Z
,
n
u
m
_
b
i
t
s
)
         return code
```
# Arithmetic decoding-pseudocode

```
class ArithmeticDecoder:
    ...
    def shrink_range(self, L, H, s):
        ...
    def decode_symbol(self, L, H, Z):
        ...
    def decode_block(self, code, n):
        Z = \text{bitrary_to_fload}(code)# start decoding
        L, H = 0.0, 1.0for _ in range(n): #main decoding loop
            s = self.decodesymbol(L, H, Z)L,H = self.shrink_range(L,H,s)# add code to remove additional bits read
```
- Size of interval  $H-L=p(x_1^n)$
- $k \leq \log_2\frac{1}{H-L} + 2$

Quiz-7: What is the codelength for arithmetic coding?

- Size of interval  $H-L=p(x_1^n)$
- $k \leq \log_2\frac{1}{H-L} + 2$

Quiz-7: What is the codelength for arithmetic coding?

$$
codelen = k \leq \log_2 \frac{1}{p(x_1^n)} + 2
$$

- Size of interval  $H-L=p(x_1^n)$
- $k \leq \log_2\frac{1}{H-L} + 2$

Quiz-7: What is the codelength for arithmetic coding?

$$
codelen = k \leq \log_2 \frac{1}{p(x_1^n)} + 2
$$

Thus, Arithmetic coding is within 2 bits of the optimal on the *ENTIRE* sequence!

THEOREM: Arithmetic coding achieves average codelength:

$$
H(X)\leq \frac{\mathbb{E}[l(X_1^n)]}{B}\leq H(X)+\frac{2}{n}
$$

# Arithmetic coding Summary

- 1. Given any distribution  $P$ , achieves optimal compression. Thus, Arithmetic coding allows for model and entropy coding separation.
- 2. Encoding, decoding is linear time and quite efficient!
- 3. As we are not saving a large codebook, memory requirements are not very high
- 4. Can work very well with changing distribution  $P.$ 
	- i.e. Adaptive algorithms work well with Arithmetic coding

Quiz-8: Whar are the practical issues with our Arithmetic encoding/decoding?

 $Hint ->$ 

```
prob = ProbabilityDist({A: 0.3, B: 0.5, C: 0.2})x_input = BACBBCCBA
# find interval corresp to BACB
ENCODE: B \rightarrow [L,H) = [0.30000,0.80000)
ENCODE: A \rightarrow [L,H) = [0.30000,0.45000)
ENCODE: C \rightarrow [L,H) = [0.42000, 0.45000]ENCODE: B \rightarrow [L,H) = [0.42900,0.44400)
ENCODE: C \rightarrow [L,H) = [0.44100, 0.44400]ENCODE: C \rightarrow [L,H) = [0.44340, 0.44400]ENCODE: B \rightarrow [L,H) = [0.44358,0.44388)
ENCODE: A \rightarrow [L,H) = [0.44358,0.44367)
```
Quiz-8: Whar are the practical issues with our Arithmetic encoding/decoding?

Ans -> The interval becomes too small very quickly and we run out of bits to represent L, H.

```
prob = ProbabilityDist({A: 0.3, B: 0.5, C: 0.2})x input = BACBBCCBA
# find interval corresp to BACB
ENCODE: B \rightarrow [L,H) = [0.30000,0.80000)
ENCODE: A \rightarrow [L,H) = [0.30000,0.45000)
ENCODE: C \rightarrow [L,H) = [0.42000, 0.45000]ENCODE: B \rightarrow [L,H) = [0.42900,0.44400)
...
```
Quiz-9: What can we do to avoid the interval [L, H) from getting too small?

Hint ->

 $L = 0.429 = b0.0110110...$  $H = 0.444 = 60.01110001...$ 

Quiz-9: What can we do to avoid the interval [L, H) from getting too small?

Idea: If L , H start with 011 then any value lying inside the interval [L,H) also will start with 011!

 $L = 0.429 = b0.0110110...$  $H = 0.444 = b0.01110001...$  $Z_h$ hat =  $b0.011...$ 

Quiz-9: What can we do to avoid the interval [L, H) from getting too small?

Idea: If L , H start with 011 then any value lying inside the interval [L,H) also will start with 011!

Rescale:: Already output bits 011 , and rescale L,H

```
L = 0.429 = b0.0110110...H = 0.444 = 60.01110001...Rescaled: L=0.8580, H=0.8880, bitarray='0'
Rescaled: L=0.7160, H=0.7760, bitarray='01'
Rescaled: L=0.4320, H=0.5520, bitarray='011'
ENCODE: B \rightarrow [L,H) = [0.42900,0.44400)
```

```
class ArithmeticEncoder:
    def shrink_range(self, L, H, s):
        ...
    def rescale_range(self, L, H):
        ...
    def find_interval(self, x_input):
        L, H, bitarray = 0.0, 1.0, Bitarray("")
        for s in x_input:
            L,H = self.shrink_range(L,H,s)L,H, bits = self.rescale_range(L,H)
            bitarray \div bitsreturn L,H, bitarray
```

```
def rescale_range(self, L, H):
    bitarray = ""while (L \ge 0.5) or (H < 0.5):
        if (L < 0.5) and (H < 0.5):
            bitarray+= "0"
            L,H = L*2, H*2elif ((L >= 0.5) and (H >= 0.5)):
            bitarray += "1"
            L, H = (L - 0.5) * 2, (H - 0.5) * 2return L, H, bitarray
```
**Rescale**:: Already output bits which are same between  $L, H$  ( 011 ), and rescale  $L, H$  .

```
L = 0.429 = b0.0110110...H = 0.444 = 60.01110001...Rescaled: L=0.8580=b0.11011..., H=0.8880, bitarray='0'
Rescaled: L=0.7160=b0.1011... , H=0.7760, bitarray='01'
Rescaled: L=0.4320=b0.011... , H=0.5520, bitarray='011'
ENCODE: B \rightarrow [L,H) = [0.42900,0.44400)
```
Quiz-10: There is one case in which our algorithm can still have L,H being really close. What is that?

Lots of Variants of Arithmetic coding; mainly come from how they implement the rescaling.

- 1. Arithmetic coding: Bit-based rescaling -> keeping a count of the mid-ranges etc. SCL [Arithmetic](https://github.com/kedartatwawadi/stanford_compression_library/blob/main/compressors/arithmetic_coding.py) coding
- 2. Range Coding Byte (8-bit based rescaling), word-based rescaling -> SCL range [coding](https://github.com/kedartatwawadi/stanford_compression_library/blob/main/compressors/range_coder.py)
- 3. Variants on the above based on how compressors handle the edge case ( $L$  starts with  $\mathsf{b0.0}\,$  and  $H$  starts with  $\mathsf{b0.1..}\,$  , but the interval is very small)

# Arithmetic/Range coders in practice

Used almost everywhere! (either as Range coder or Arithmetic coding)

1. JPEG2000, BPG, H265, H266, VP8

2. CMIX, tensorflow-compress , NNCP etc.

# What are the problems with Arithmetic coding

Although Arithmetic coding algorithms are quite efficient, they are not fast enough! (especially when compared with Huffman coding)

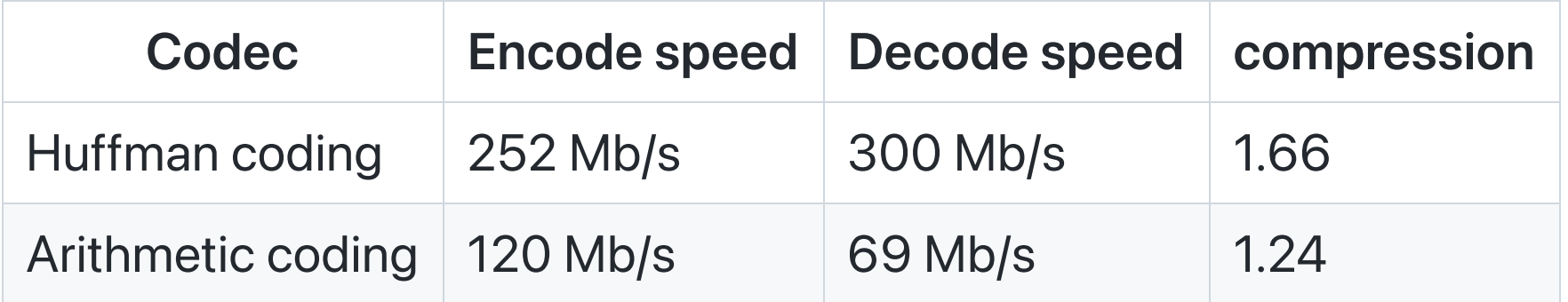

NOTE -> Speed numbers from: Charles [Bloom's](http://cbloomrants.blogspot.com/2014/02/02-01-14-understanding-ans-3.html) blog

# Beyond Arithmetic coding

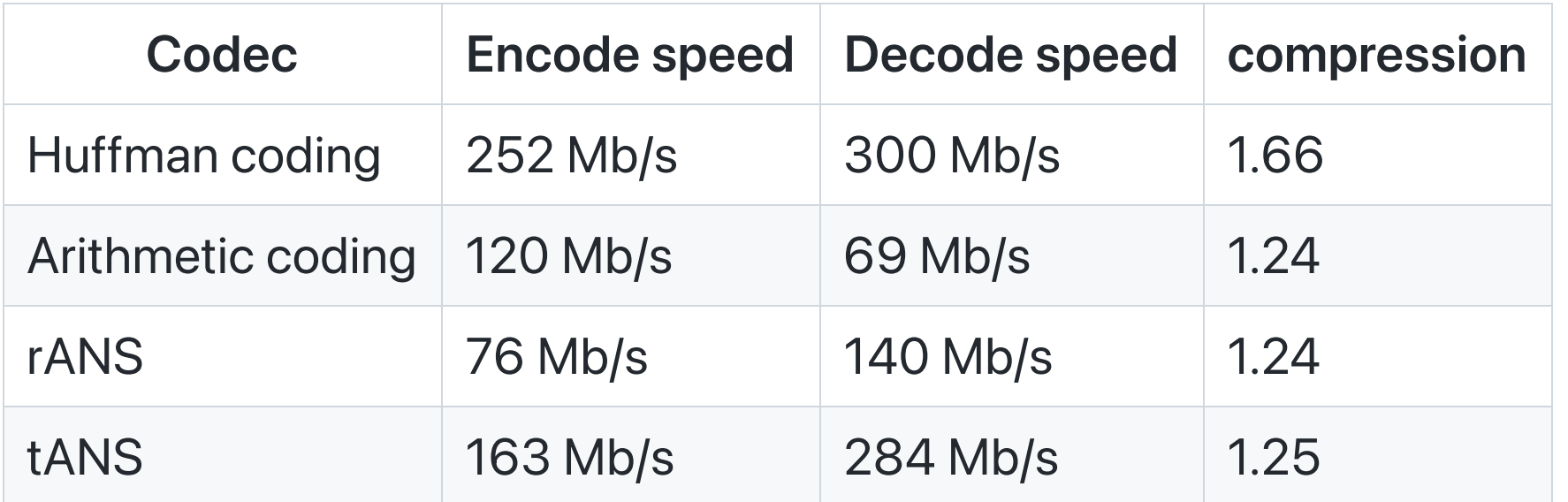

NOTE -> Speed numbers from: Charles [Bloom's](http://cbloomrants.blogspot.com/2014/02/02-01-14-understanding-ans-3.html) blog

Next Class -> ANS: Asymmetric Numeral Systems